должность: врио ректо**Министерство науки и высшего образования Российской Федерации** уникальный программный ключ:  $\,\Phi \Gamma {\rm BOV}\, {\rm BO} \vert$ «Тверской государственный университет» Документ подписан простой электронной подписью Информация о владельце: ФИО: Смирнов Сергей Николаевич Дата подписания: 26.10.2023 15:40:58 69e375c64f7e975d4e8830e7b4fcc2ad1bf35f08

**Утверж** Руководитель ООП: . Дудаков / **MATEMATHKH 2023 года** университет

#### Рабочая программа дисциплины (с аннотацией)

# **МЕТРОЛОГИЯ**

#### Направление подготовки

# 15.03.06 МЕХАТРОНИКА И РОБОТОТЕХНИКА

Профиль подготовки

Интеллектуальное управление в мехатронных и робототехнических системах

Для студентов 4-го курса

Форма обучения - очная

Составитель:

к.ф.-м.н., доцент И.С. Солдатенко

Тверь, 2023

# **I. Аннотация**

# **1. Цель и задачи дисциплины:**

Целью освоения дисциплины является формирование у студентов компетенций в такой степени, чтобы они могли выбирать необходимые технические решения, уметь объяснить принципы их функционирования и правильно их использовать.

# Задачами освоения дисциплины являются:

- формирование у студентов комплексных знаний и практических навыков в области Метрологии, стандартизации и сертификации;
- развитие умений квалифицированного использования технических и технологических решений, применяемых в области, изучаемой в рамках данной дисциплины.

**2. Место дисциплины в структуре ООП:** является дисциплиной раздела 4 «Мехатроника и робототехника» обязательной части Блока 1.

# **Предварительные знания и навыки:**

Основой для освоения дисциплины являются знания, получаемые в рамках дисциплин «Физика», «Электротехника».

### **Дальнейшее использование:**

Планируемыми результатами обучения по дисциплине, являются знания, умения, владения и опыт деятельности, характеризующие этапы/уровни формирования компетенций и обеспечивающие достижение планируемых результатов освоения образовательной программы в целом.

**3. Объем дисциплины:** 3 зачетных единицы, 108 академических часов, **в том числе**:

**контактная аудиторная работа:** лекции 30 часов, практические занятия 30 часов;

**самостоятельная работа:** 48 часов.

**4. Планируемые результаты обучения по дисциплине, соотнесенные с планируемыми результатами освоения образовательной программы**

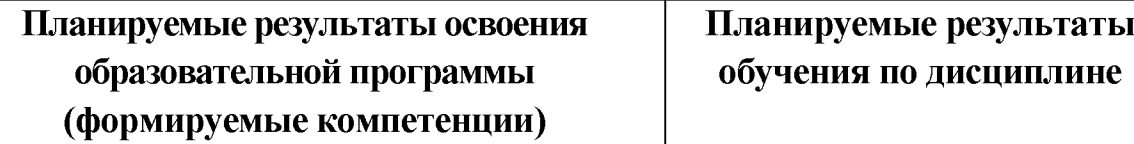

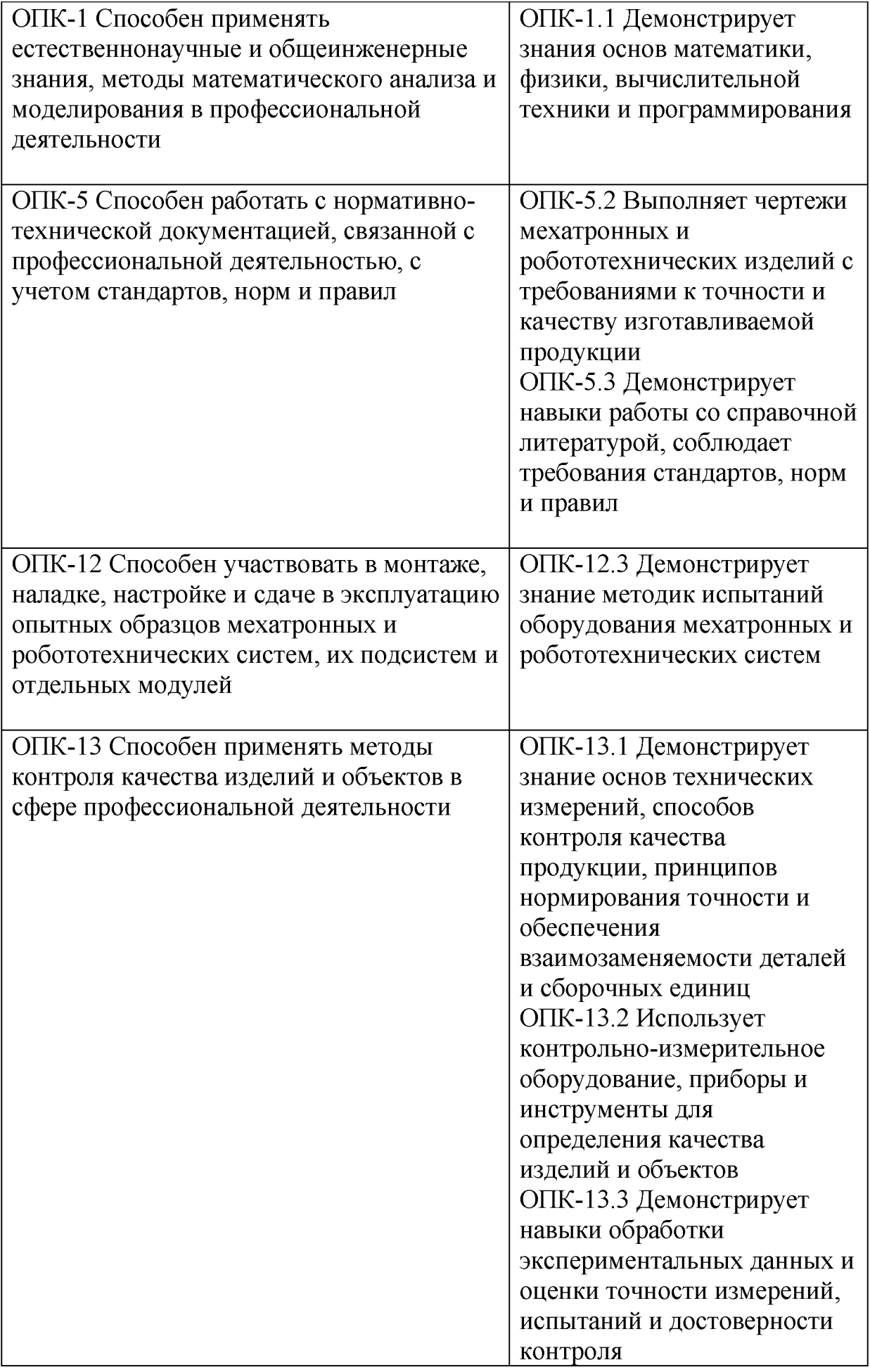

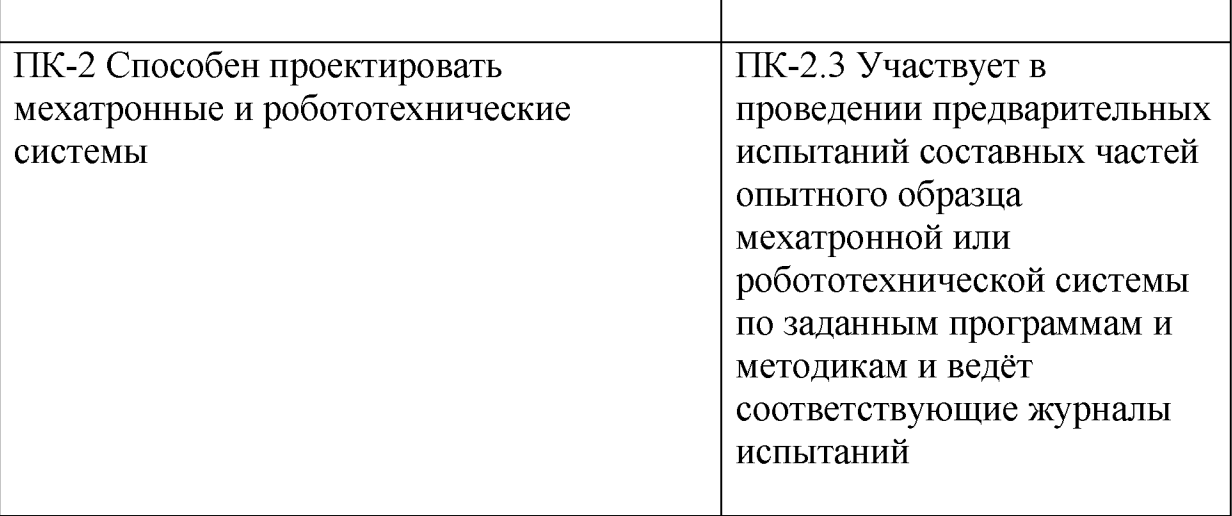

**5. Форма промежуточной аттестации и семестр прохождения:** зачет в 7-м семестре.

### **6. Язык преподавания** русский**.**

**II. Содержание дисциплины, структурированное по темам (разделам) с указанием отведенного на них количества академических часов и видов учебных занятий**

#### **1. Для студентов очной формы обучения**

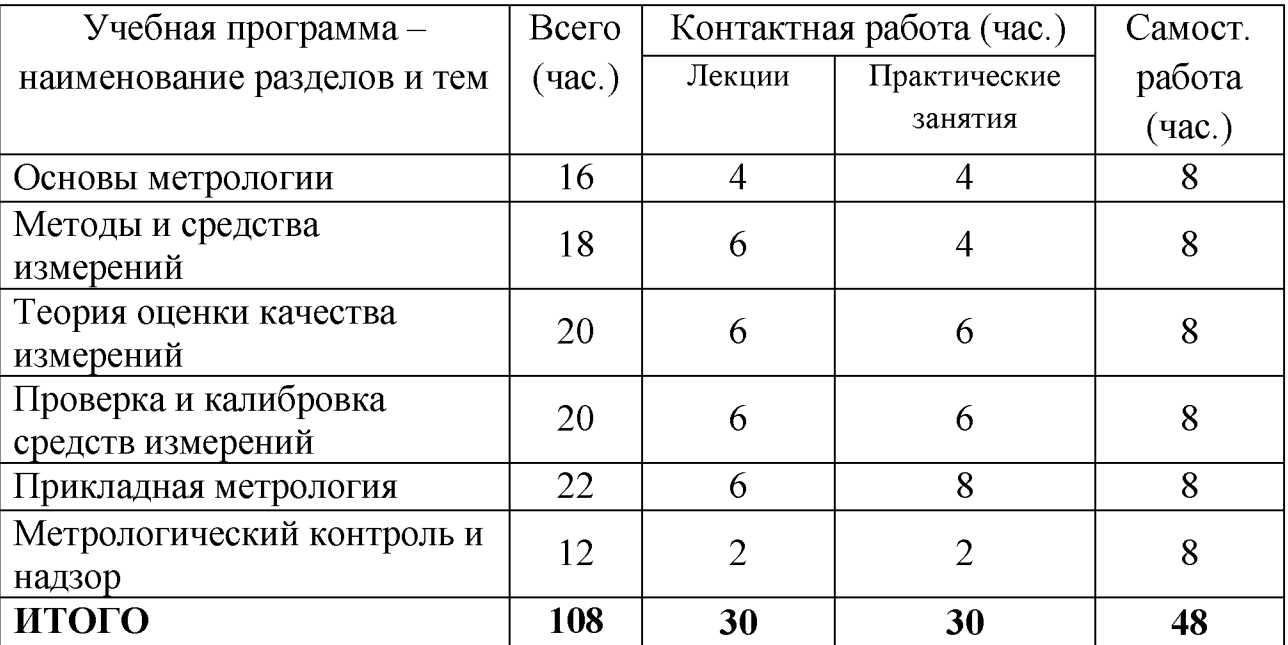

## **Учебная программа дисциплины**

**1. Основы метрологии**

Основные понятия метрологии. Измерения и физические величины. Международная система (СИ). Меры, эталоны, образцовые и рабочие средства.

#### **2. Методы и средства измерений**

Основное уравнение измерений. Виды и методы измерения.

#### 3. **Теория оценки качества измерений**

Теория погрешностей. Статистические методы и алгоритмы обработки результатов многократных измерений. Стандартная обработка результатов многократных измерений.

#### **4. Поверка и калибровка средств измерения**

Теория точности средств измерений. Поверка средств измерения.

#### **5. Прикладная метрология**

Измерения электрических величин. Электрические измерения неэлектрических величин.

#### **6. Метрологический контроль и надзор**

Основные методы и схемы поверки.

### **2. Для студентов заочной формы обучения**

Не предусмотрено.

### **Ш. Образовательные технологии**

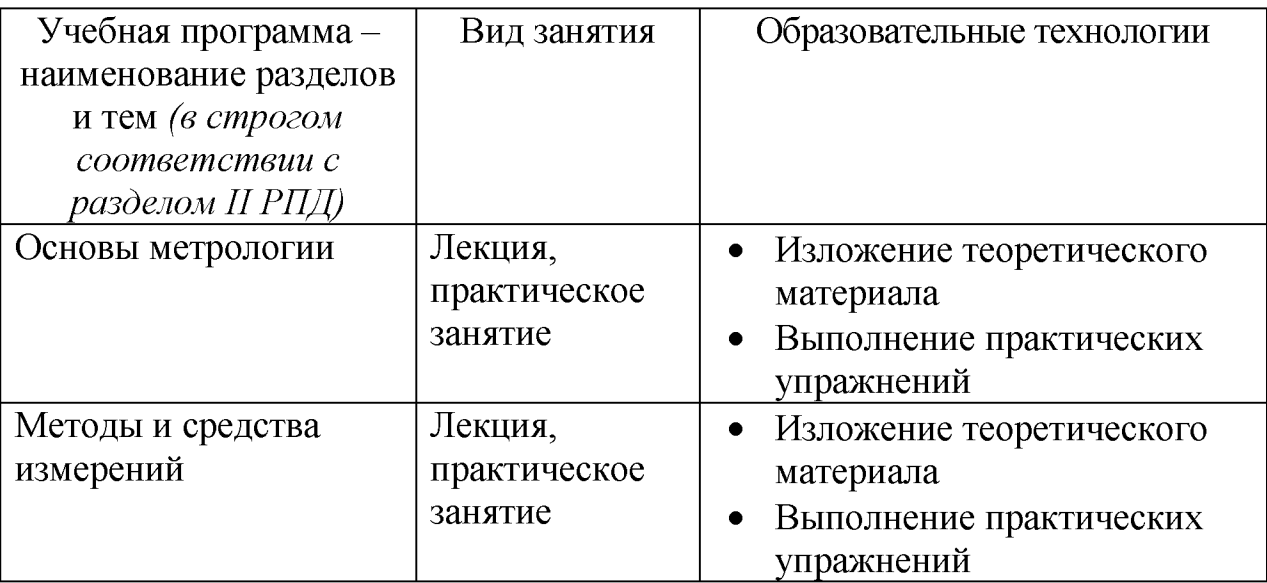

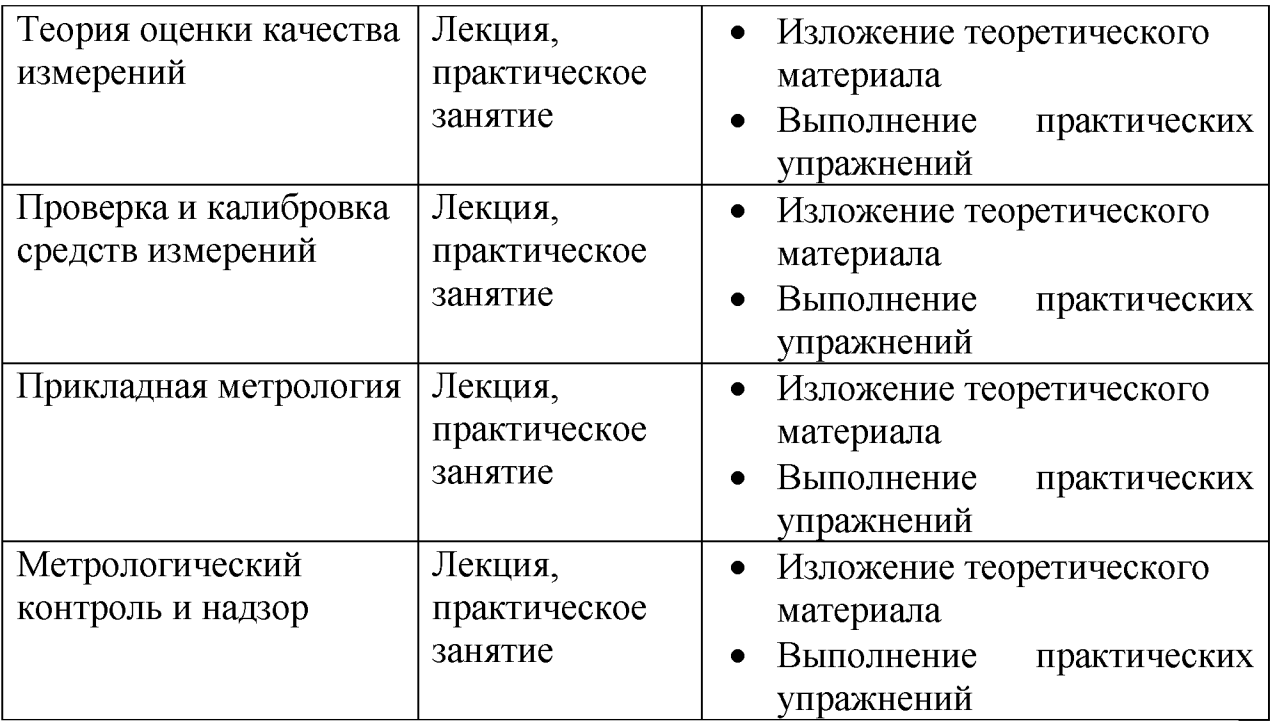

Преподавание учебной дисциплины строится на сочетании лекций, практических занятий и различных форм самостоятельной работы студентов. В процессе освоения дисциплины используются следующие образовательные технологии, способы и методы формирования компетенций: традиционные лекции, практические занятия в диалоговом режиме, выполнение индивидуальных заданий в рамках самостоятельной работы.

Дисциплина предусматривает выполнение контрольных работ, письменных домашних заданий.

# **IV. Оценочные материалы для проведения текущей и промежуточной аттестации**

# **1. Типовые контрольные задания для проверки уровня сформированности компетенций**

**ОПК-1** Способен применять естественнонаучные и общеинженерные знания, методы математического анализа и моделирования в профессиональной деятельности

**ОПК-5** Способен работать с нормативно-технической документацией, связанной с профессиональной деятельностью, с учетом стандартов, норм и правил

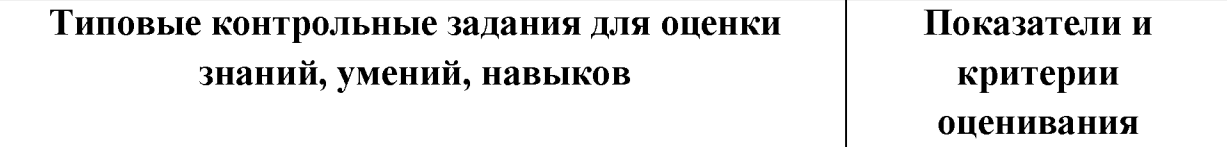

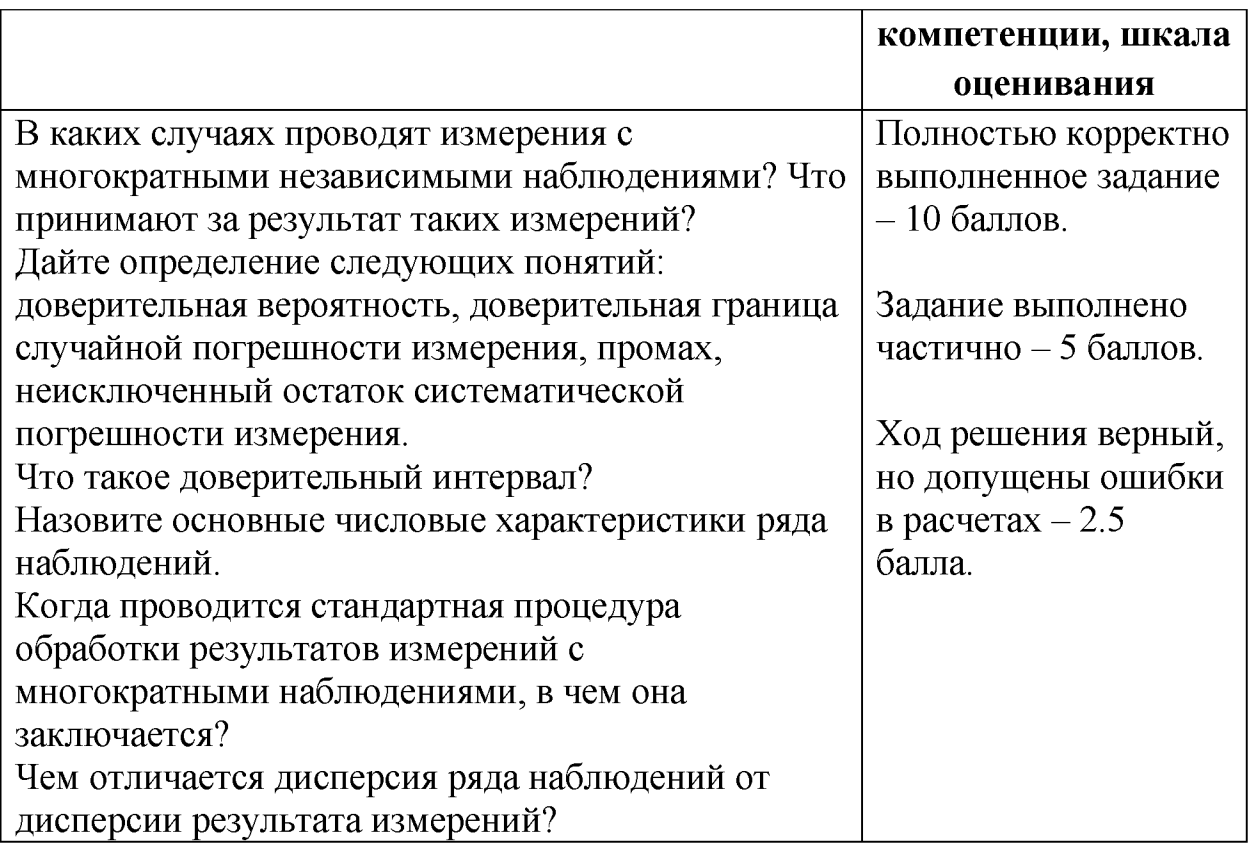

# **2. Типовые контрольные задания для проверки уровня сформированности компетенций**

**ОПК-12** Способен участвовать в монтаже, наладке, настройке и сдаче в эксплуатацию опытных образцов мехатронных и робототехнических систем, их подсистем и отдельных модулей

**ПК-2** Способен проектировать мехатронные и робототехнические системы

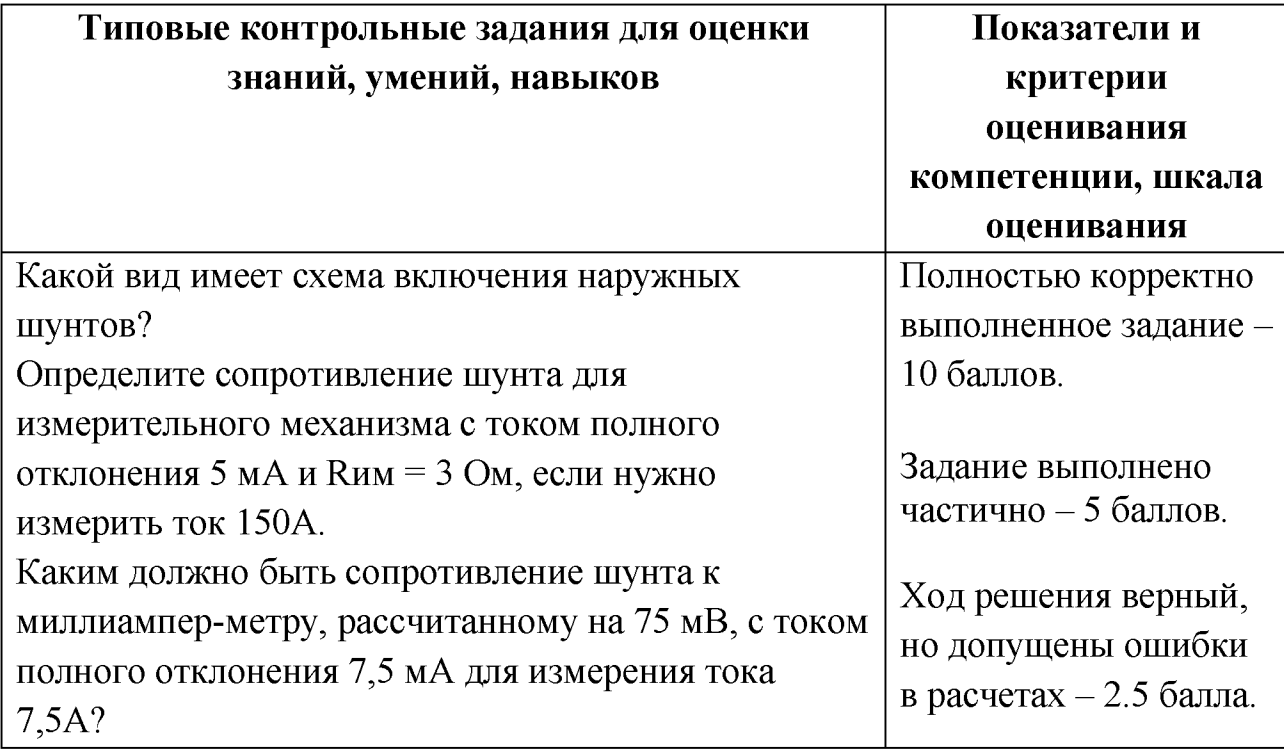

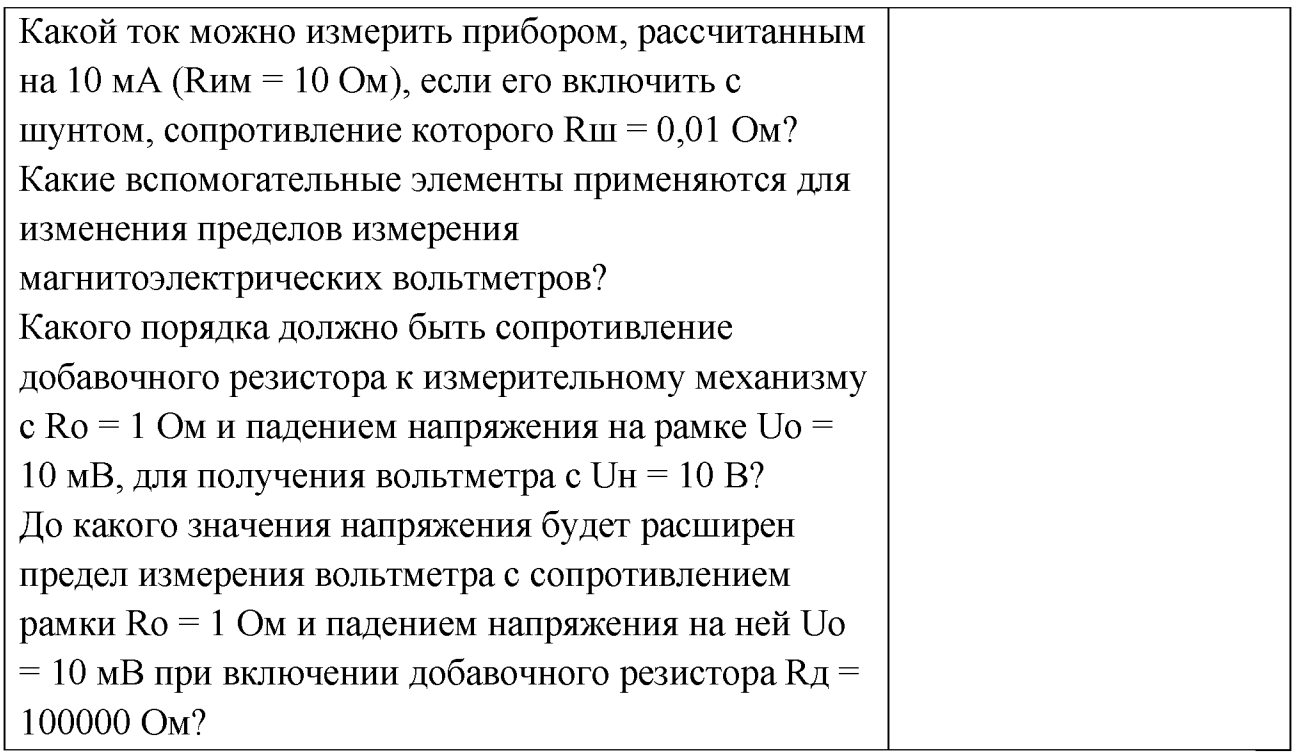

# **3. Типовые контрольные задания для проверки уровня сформированности компетенции**

**ОПК-13** Способен применять методы контроля качества изделий и объектов в сфере профессиональной деятельности

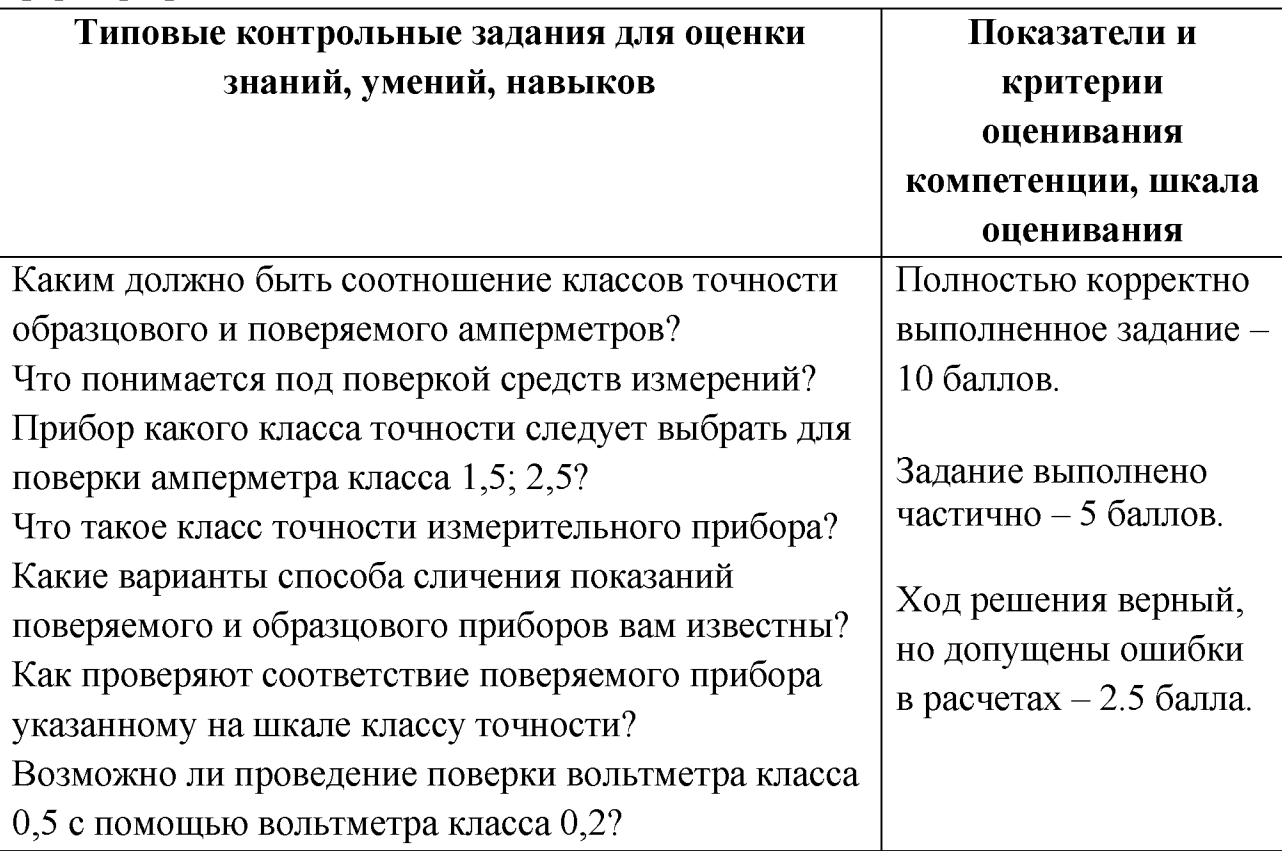

Определите цену деления ваттметра при: U<sup>h</sup> = 300 В,  $I_H = 1$  A,  $A_H = 150$ ;  $U_H = 450$  B,  $I_H = 5$  A,  $A_H = 150$ ;  $U_H = 150 B$ ,  $I_H = 2 A$ ,  $A_H = 300$ .

#### **V. Учебно-методическое и информационное обеспечение дисциплины**

- 1) Рекомендуемая литература
- а) Основная литература:
	- 1. Лабковская Р.Я. Метрология и электрорадиоизмерения [Электронный ресурс] : учебное пособие / Р.Я. Лабковская. — Электрон. текстовые данные. — СПб. :Университет ИТМО, 2013. — 142 с. — 2227-8397. — Режим доступа: http://www.iprbookshop.ru/67299.html, ограниченный. -Загл. с экрана.
	- 2. Латышенко К.П. Технические измерения и приборы. Часть I [Электронный ресурс] : учебное пособие / К.П. Латышенко. Электрон. текстовые данные. — Саратов: Вузовское образование, 2013. — 480 с. — 2227-8397. — Режим доступа: http://www.iprbookshop.ru/20403.html, ограниченный. - Загл. с экрана.
	- 3. Латышенко К.П. Технические измерения и приборы. Часть II [Электронный ресурс] : учебное пособие / К.П. Латышенко. — Электрон. текстовые данные. — Саратов: Вузовское образование, 2013. — 515 c. — 2227-8397. — Режим доступа: http://www.iprbookshop.ru/20404.html, ограниченный.  $-$ Загл. с экрана.
- б) Дополнительная литература
	- 1. Комягин Р.В. Измерения параметров элементов радиотехнических цепей [Электронный ресурс] : методические указания к выполнению лабораторных работ по курсу «Метрология и радиоизмерения» / Р.В. Комягин, В.Л. Хандамиров. — Электрон. текстовые данные. — М. : Московский государственный технический университет имени Н.Э. Баумана, 2011. — 24 c. — 2227-8397. — Режим доступа: http://www.iprbookshop.ru/30973.html, ограниченный.  $-$ Загл. с экрана.
	- 2. Шпиганович А.Н. Сравнительный анализ измерительных параметров вольтметров [Электронный ресурс] : методические указания к лабораторной работе по курсу «Метрология и электрические измерения» / А.Н. Шпиганович, Ю.А. Шурыгин. — Электрон. текстовые данные. — Липецк: Липецкий государственный технический университет, ЭБС АСВ, 2013. — 13 c. — 2227-8397. — Режим доступа: http://www.iprbookshop.ru/22936.html, ограниченный. -Загл. с экрана.
- 3. Латышенко К.П. Метрология и измерительная техника на базе измерительных преобразователей ОВЕН [Электронный ресурс] : лабораторный практикум / К.П. Латышенко. — Электрон. текстовые данные. — Саратов: Вузовское образование, 2013. — 194 с. — 2227 8397. — Режим доступа: http://www.iprbookshop.ru/20396.html,ограниченный. - Загл. с экрана.
- 4. Любушкина, Н.Н. Метрология, стандартизация и технические измерения: Учеб. пособие /Н.Н. Любушкина - Комсомольск-на-Амуре: ФГБОУ ВПО «КнАГТУ», 2013. - 123 с.
- 2) Программное обеспечение

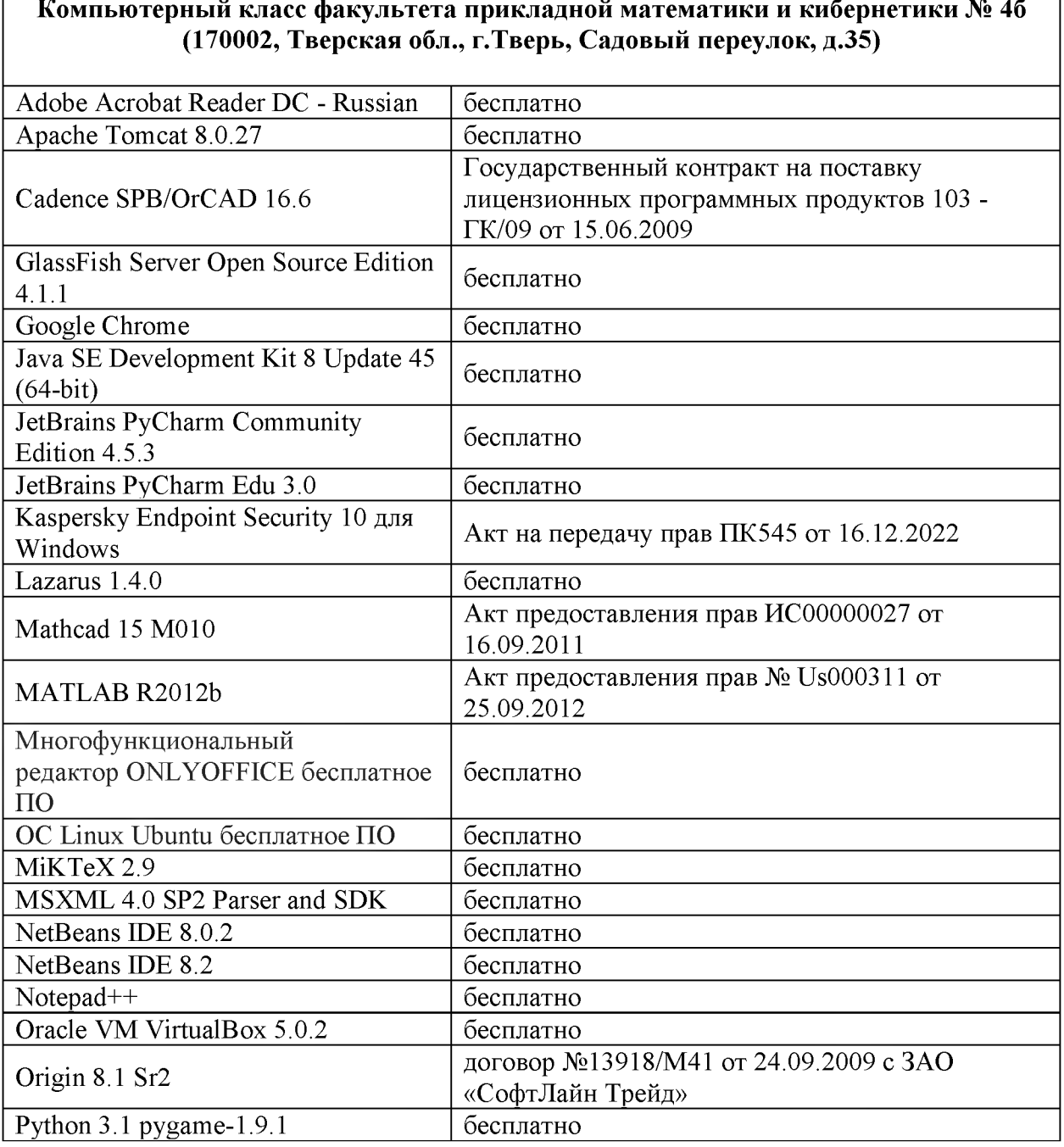

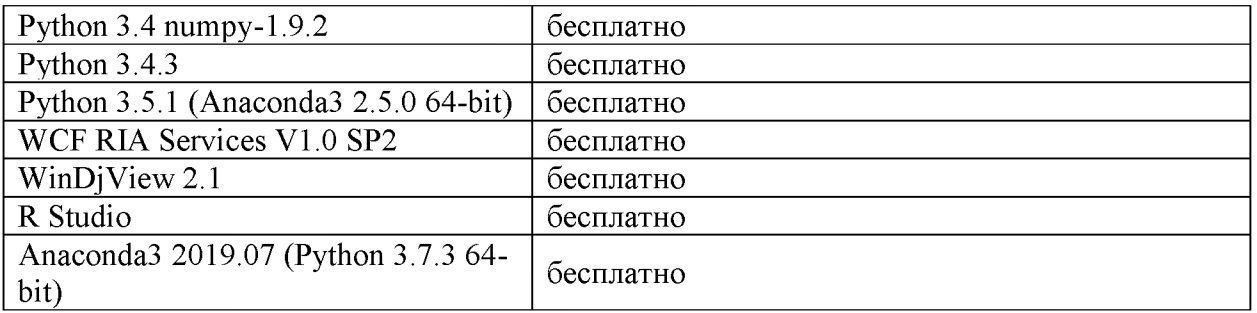

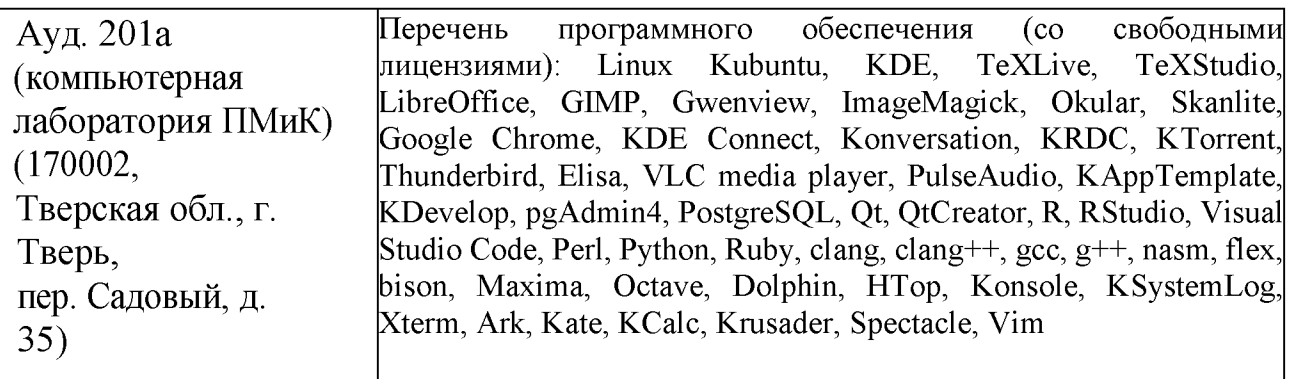

3) Перечень ресурсов информационно-телекоммуникационной сети «Интернет», необходимых для освоения дисциплины

- Сайт ТвГУ [\(http://www.tversu.ru\)](http://www.tversu.ru/)
- Сайт факультета прикладной математики и кибернетики [\(http://pmk.tversu.ru\)](http://pmk.tversu.ru/)
- Сайт ЭОС ТвГУ [\(http://lms.tversu.ru\)](http://lms.tversu.ru/)
- Одна из электронных библиотечных систем:
	- • [http://biblioclub.ru](http://biblioclub.ru/)
	- http://www.iprbookshop.ru
	- http://[www.znanium](http://www.znanium).com

# **VI. Методические материалы для обучающихся по освоению дисциплины 1. Типовые задания для практических занятий, домашней работы и рейтингового контроля**

**Задание 1.** Для выборки экспериментальных данных, порченных при измерении выходного напряжения генератора, определить границы доверительного интервала при заданной доверительной вероятности РД. В таблице для вариантов приведены номер выборки, класс точности вольтметра с/d и предел измерения Uk. Числовые данные конкретной выборки необходимо взять из таблиц:

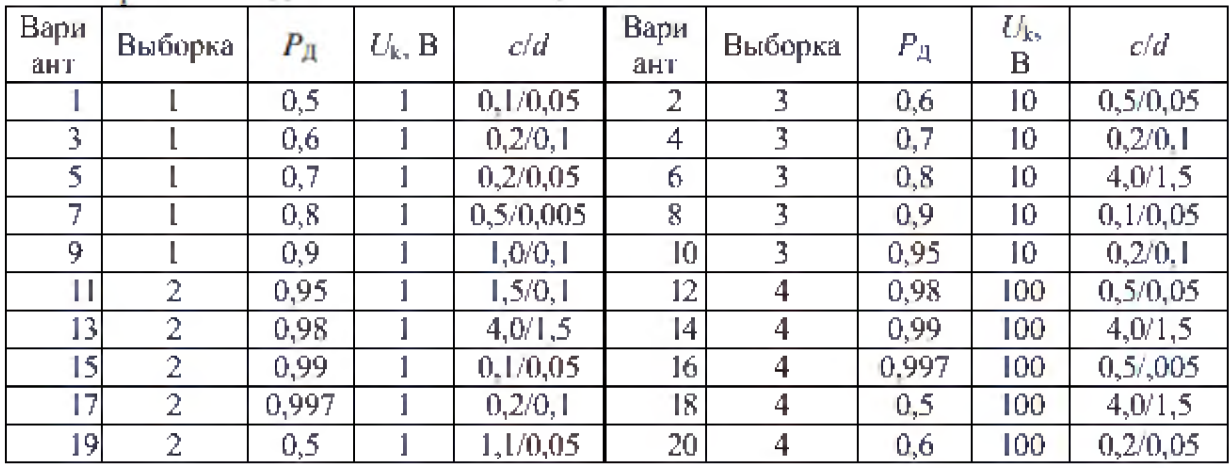

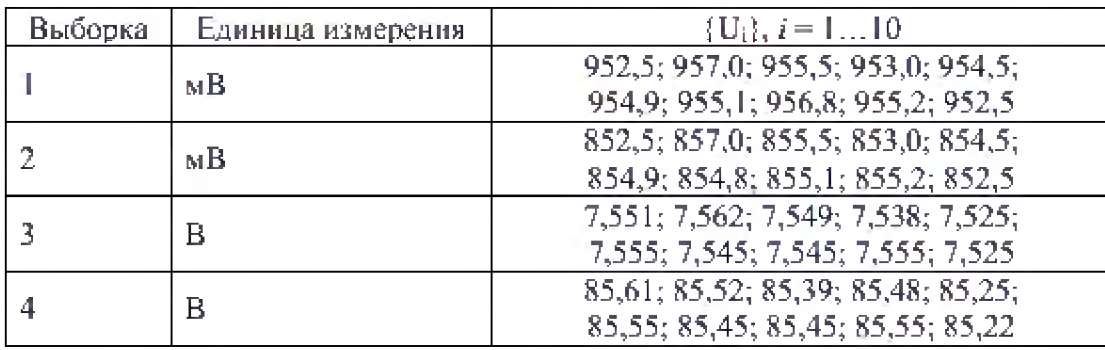

**Задание 2.** Определение доверительной вероятности при заданном доверительном интервале. Для выборки случайных величин задания 1 определить значение доверительной вероятности, если заданы граничные значения погрешностей в процентном отношении к среднему арифметическому: sl - нижняя граница, s2 - верхняя граница. Значения sl и s2 приведены в таблице:

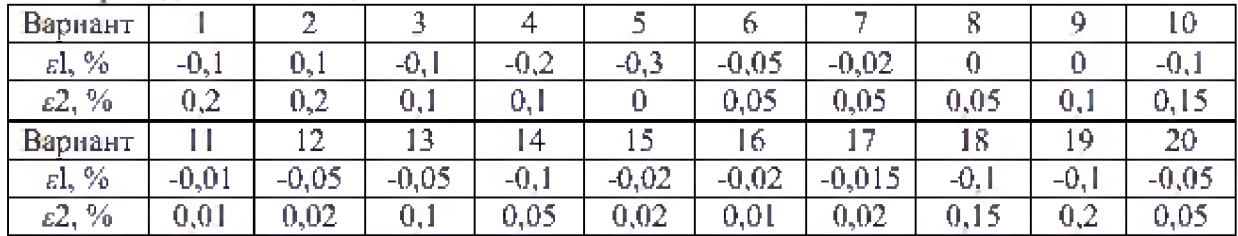

**Задание 3.** Определить доверительный интервал для заданной доверительной погрешности с учетом инструментальной погрешности, используя описанную методику. Данные своего варианта необходимо взять из таблицы для задания 1. Все расчеты произвести с использованием распределения Стьюдента. Результат записать в стандартной форме, указав границы доверительного интервала и доверительную вероятность.

## **2. Правила прохождения промежуточной аттестации**

Для успешной сдачи зачета студент должен:

- Успешно сдать промежуточный контроль, представляющий собой две контрольные работы по тематике упражнений, перечисленных выше.
- Ответить на устные вопросы и решить ряд письменных упражнений (в ходе зачета) по тематике учебной программы.

# **3. Методические рекомендации по организации самостоятельной работы**

Организуя свою учебную работу, студенты должны, во-первых, выявить рекомендуемый режим и характер учебной работы по изучению теоретического курса, практическому применению изученного материала, по выполнению заданий для самостоятельной работы, по использованию информационных технологий и т.д. Во-вторых, ознакомиться с указанным в методическом материале по дисциплине перечнем учебно-методических изданий, рекомендуемых студентам для подготовки к занятиям и выполнения самостоятельной работы, а также с методическими материалами на бумажных и/или электронных носителях, выпущенных кафедрой своими силами и предоставляемые студентам во время занятий.

Самостоятельная работа студентов, предусмотренная учебным планом, должна соответствовать более глубокому усвоению изучаемого курса, формировать навыки исследовательской работы и ориентировать студентов на умение применять теоретические знания на практике.

*1. Работ а с учебны ми пособиями.*

Для полноценного усвоения курса студент должен, прежде всего, овладеть основными понятиями этой дисциплины. Необходимо усвоить определения и понятия, уметь приводить их точные формулировки, приводить примеры объектов, удовлетворяющих этому определению. Кроме того, необходимо знать круг фактов, связанных с данным понятием. Требуется также знать связи между понятиями, уметь устанавливать соотношения между классами объектов, описываемых различными понятиями.

*2. Самостоятельное изучение тем.*

Самостоятельная работа студента является важным видом деятельности, позволяющим хорошо усвоить изучаемый предмет и одним из условий достижения необходимого качества подготовки и профессиональной переподготовки специалистов. Она предполагает самостоятельное изучение студентом рекомендованной учебно-методической литературы, различных справочных материалов, написание рефератов, выступление с докладом,

подготовку к лекционным и практическим занятиям, подготовку к зачёту и экзамену.

*3. Подготовка к практическим занятиям.*

При подготовке к практическим занятиям студентам рекомендуется следовать методическим рекомендациям по работе с учебными пособиями, приведенным выше.

*4. Составление конспектов.*

В конспекте отражены основные понятия темы. Для наглядности и удобства запоминания используются схемы и таблицы.

*5. Подготовка к зачету / экзамену.* 

При подготовке к зачету / экзамену студенты должны использовать как самостоятельно подготовленные конспекты, так и материалы, полученные в ходе лекций. Для получения зачета по дисциплине необходимо набрать минимум 50 баллов в течение семестра (минимальная оценка удовлетворительно), в противном случае зачет считается не сданным. Экзамен студенты могут сдавать в виде теста, письменной контрольной работы или устного ответа по вопросам, представленным в данной программе. Для получения положительной оценки на экзамене необходимо продемонстрировать знания, не ниже базового (минимального) уровня. Процедура оценивания знаний, умений, владений (умений применять) и (или) опыта деятельности обучающихся по дисциплине производится в рамках балльно-рейтинговой системы, включая рубежную и текущую аттестации. Согласно подходам балльно-рейтинговой системы в рамках оценки знаний, умений, владений (умений применять) и (или) опыта деятельности дисциплины установлены следующие аспекты.

Содержание учебной дисциплины в рамках одного семестра делится на два модуля (периода обучения). По окончании модуля (периода обучения) осуществляется рейтинговый контроль успеваемости знаний студентов.

Сроки проведения рейтингового контроля:

осенний семестр - I рейтинговый контроль успеваемости проводится на 8-9 учебной неделе по графику учебного процесса, II рейтинговый контроль успеваемости - две последние недели фактического завершения семестра по графику учебного процесса;

весенний семестр - I рейтинговый контроль успеваемости проводится на 31 32 учебной неделе по графику учебного процесса, II рейтинговый контроль успеваемости - две последние недели фактического завершения семестра по графику учебного процесса.

Максимальное количество баллов, которое может быть получено в результате освоения дисциплины, составляет 100 баллов. Для дисциплин,

заканчивающихся экзаменом, 60 баллов отводится на текущий контроль (например, по 30 баллов на каждый модуль) и 40 баллов на промежуточную аттестацию. Для дисциплин, заканчивающихся зачетом, общее количество баллов делится между первым и вторым модулями (например, по 50 баллов на каждый модуль).

Максимальная сумма рейтинговых баллов по учебной дисциплине, заканчивающейся экзаменом, по итогам промежуточной аттестации составляет 40 баллов.

Студент, набравший от 20 до 49 баллов включительно, сдает экзамен. Студенту, набравшему менее 20 баллов, в экзаменационной ведомости ставится оценка «неудовлетворительно». Применяется следующая шкала перевода баллов в оценки: от 50 до 69 - удовлетворительно, от 70 до 84 хорошо, от 85 и выше – отлично.

# **VII. Материально-техническое обеспечение**

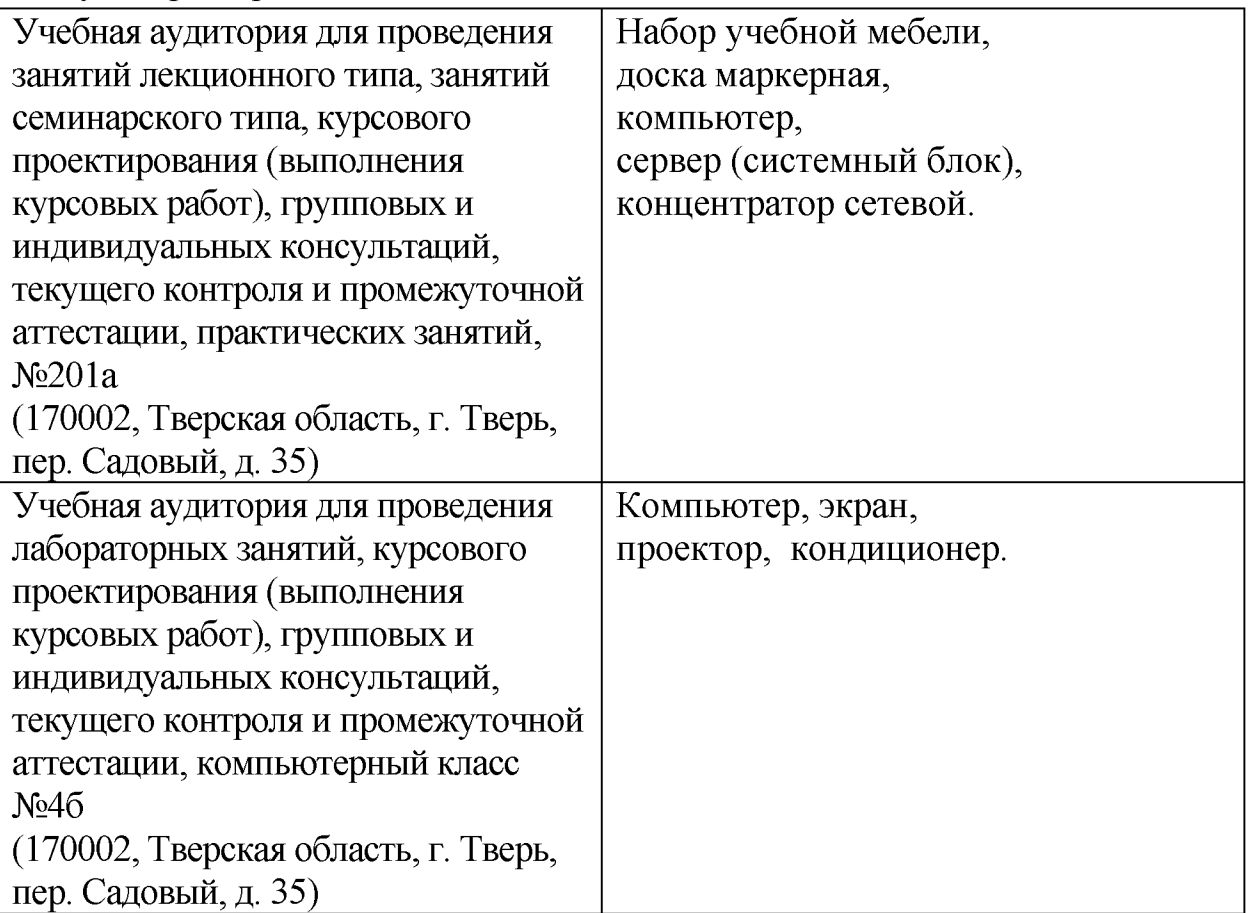

Для аудиторной работы

Для самостоятельной работы

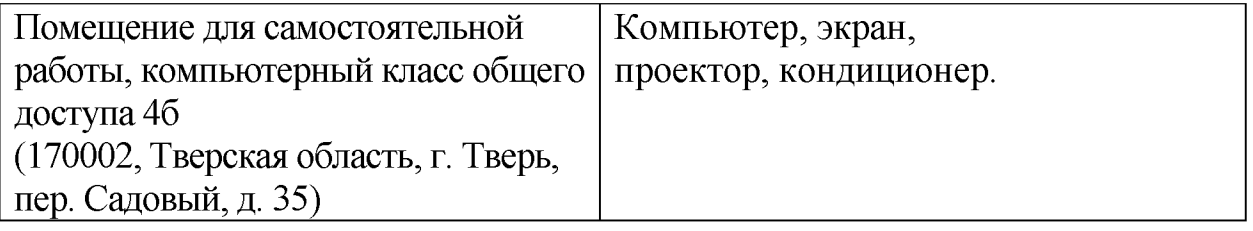

# **УТИ. Сведения об обновлении рабочей программы дисциплины**

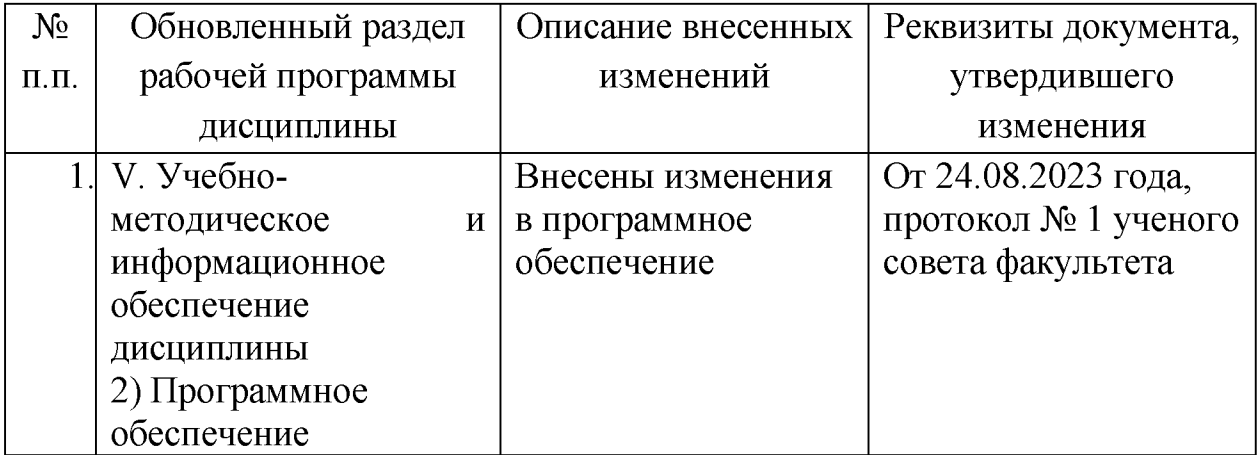